Iseseisev töö

- 1. Ava eelmise tunni iseseisev töö- mäng, mille tegelane on kilpkonn, kes sööb 5 õuna.
- 2. Kujunda mängule uus maastik.
- 3. Kujunda 5 erinevat maastikku 5 erineva pintsli abil.

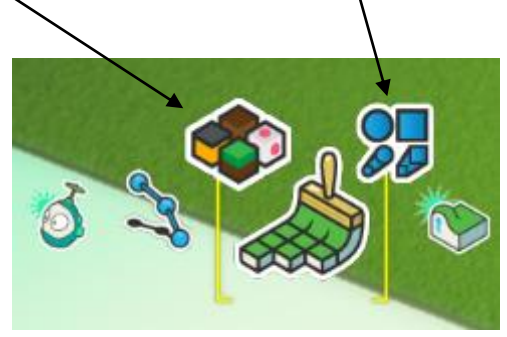

4. Salvesta töö.

Maastiku kujundamiseks on abiks tund 3 juhend!

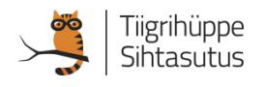